# **FORUM: Gewerkschaften**

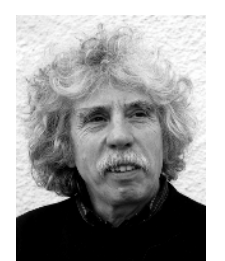

© Foto: Jan Roeder

# Johano Strasser: Die Gewerkschaften werden noch gebraucht

Prof. Dr. Johano Strasser, geb. 1939 in Leeuwarden (Niederlande), Studium der Philosophie in Mainz, Habilitation in Politikwissenschaft an der FU Berlin 1977, von 1980 bis 1988 Redakteur und Mitherausgeber der politisch-literarischen Zeitschrift "L'80", ist seit 1983 freier Schriftsteller, ab 1995 Generalsekretär des (west)deutschen P.E.N., seit 2002 Präsident des P.E.N.-Zentrums Deutschland; zahlreiche Sachbücher, Romane, Hörspiele, Gedichte; zuletzt: Die Tücke des Subjekts. Handreichungen für Unverbesserliche, München/Zürich 2002.

"Den Gewerkschaften laufen die Mitglieder davon" – eine Schlagzeile, die man neuerdings häufiger lesen kann. In der Tat haben die Gewerkschaften in den vergangenen vier Jahren zehn Prozent ihrer Mitglieder verloren. Zwar sind sie in Deutschland immer noch stärker als in den meisten anderen Ländern der Welt. Aber in den traditionell hochorganisierten Bereichen der Großindustrie schrumpfen die Belegschaften, und bei jungen Arbeitnehmern und in den neuen postindustriellen Arbeitsverhältnissen tun sich die Gewerkschaften schwer.

## Mitgliederschwund und Imageverlust

Noch schlimmer als der Mitgliederschwund trifft die Gewerkschaften ihr Imageverlust: Sie gelten vielfach als Reformbremser, als eigennützige Besitzstandsverteidiger, die die Zukunft der Sozialsysteme gefährden, und als einseitige Interessenvertreter der Arbeitsplatzbesitzer ohne Herz für die Arbeitslosen. Jeder zweite Bundesbürger spricht sich in neueren Umfragen dafür aus, den gewerkschaftlichen Einfluss auf die Politik zurückzudrängen.

Unter den Intellektuellen des Landes, unter meinen Schriftstellerkollegen zumal, gibt es nur noch eine Hand voll, für die die Gewerkschaften als Gesprächspartner von Interesse sind Die i meisten gehen auf Distanz, weil sie von dieser Seite keine gesellschaftspolitischen Impulse mehr erwarten oder weil sie nicht in den Geruch kommen möchten, zum Lager der Ewiggestrigen zu gehören und einem weltfremden Traditionalismus anzuhängen. So dummdreist wie Friedhelm Merz, Guido Westerwelle und Olaf Henkel, die die Gewerkschaften zu Volks- und Fortschrittsfeinden erklären, sind sie in der Regel nicht. Aber zur Verteidigung der Gewerkschaften fällt ihnen meistens auch nicht viel ein.

Dabei hat der Niedergang der New Economy erst kürzlich wieder gezeigt, wie unentbehrlich Gewerkschaften, Betriebsräte und soziale Sicherungssysteme nach wie vor sind. Aber allem Katzenjammer zum Trotz, der die jungen Wilden der Branche seit dem Crash befallen hat, haben die Gewerkschaften bisher aus dieser neuesten Entwicklung kaum Kapital schlagen können. Und auch das Wiederaufleben kapitalismuskritischer Diskussionen im Kontext von Attac und anderen globalisierungskritischen Bewegungen hat offenbar bisher keine die Gewerkschaften als ganze belebende Wirkung.

Es sieht nicht besonders gut aus für die Gewerkschaften, und dass es für die Parteien und für die Kirchen, für die meisten traditionellen Organisationen, nicht besser aussieht, ist auch kein wirklicher Trost. Haben wir uns also auf den unaufhaltsamen Niedergang der Gewerkschaften einzustellen? Passen Gewerkschaften nicht mehr in unsere Zeit, haben sie ihre historische Rolle ausgespielt?

Es gibt immerhin auch andere Stimmen. "Der größte Standortvorteil Deutschlands sind seine Gewerkschaften", schreibt der Wirtschaftsjournalist Detlef Gürtler in seinem neuesten Buch "Vorbild Deutschland. Warum die Amerikanisierung der Wirtschaft ein Ende haben muss" (Frankfurt/M. 2003) Er stellt den deutschen Gewerkschaften insgesamt ein gutes Zeugnis aus: "Nirgends auf der Welt denken die Betriebsräte so unternehmerisch wie hier in Deutschland, nirgends in der Welt haben sich die Gewerkschaften so sehr die - arbeitnehmerfreundliche - Steigerung der Arbeitsproduktivität zur Aufgabe gemacht wie hier in Deutschland, nirgends in der Welt sind die Gewerkschaften so zukunftsoffen wie hier in Deutschland, und nirgends in der Welt sind sie in der jeweils aktuellen Auseinandersetzung so offen für die wirtschaftliche Argumentation der Gegenseite wie hier in Deutschland." Und noch eins obendrauf: "So wie die US-Wirtschaft ihre Dynamik der Börse verdankt so verdankt die deutsche Wirtschaft ihre Dynamik den Gewerkschaften."

Der Mann steht nicht auf der Lohnrolle der Gewerkschaften, er ist freier Journalist für die taz und für das Handelsblatt. Seine Argumente sind nicht von der Hand zu weisen. Im Kern laufen sie darauf hinaus, dass die Unternehmer sich unter dem Druck starker und verantwortungsvoller Gewerkschaften rationaler verhalten und auf Dauer auch ihren eigenen Interessen besser dienen, als wenn ihnen ein solcher Gegen- und Mitspieler fehlt. Auch wenn das im neoliberalen Zeitgeist vielen nicht mehr einleuchtet: Ich glaube, dass das richtig ist.

### Fehler und Versäumnisse

Können wir also Entwarnung geben? Ist der Bedeutungsverlust der Gewerkschaften, wie wir ihn heute erleben, letzten Endes nur ein Missverständnis? Ist die Welt der Gewerkschaften im Prinzip in Ordnung, und kommt es nur darauf an, dies auch ihren Kritikern begreiflich zu machen?

Es wäre verhängnisvoll, wenn man sich in den Gewerkschaften trotzig auf eine solche Position zurückzöge. Denn die gegenwärtige Krise der Gewerkschaften hat ihre deutlich erkennbaren Ursachen auch in Fehlern und Versäumnissen der Gewerkschaften selbst. Nur wenn innerhalb der Organisation selbstkritisch diese Fehler und Versäumnisse angesprochen und aufgearbeitet werden, kann sie wieder ihre von Gürtler zu Recht hervorgehobene positive Rolle in der Gesellschaft spielen.

Es sind drei Felder, in denen die Gewerkschaften meiner Meinung nach heute nicht auf der Höhe der Zeit sind:

Erstens: Sie haben in ihrer allgemein politischen und tarifpolitischen Arbeit noch immer nicht angemessene Konsequenzen aus der tiefgreifenden Veränderung der Arbeitswelt gezogen.

Zweitens: Sie verhalten sich gegenüber den zumeist neoliberal geprägten Vorschlägen zur Reform des Sozialstaats fast immer defensiv, statt eigene Konzepte zum Umbau des Sozialstaats zu entwickeln und offensiv zu vertreten.

Drittens: Sie haben sich in ihrer Organisationsweise immer noch nicht auf die postindustrielle Struktur der Arbeit, die Veränderung der Berufsmuster und Erwerbskarrieren, die Zwänge zur Flexibilisierung und Individualisierung der Arbeit und des Lebens eingestellt. Ja, teilweise hat die letzte Organisationsreform die Voraussetzungen für gewerkschaftliche Arbeit sogar erheblich verschlechtert.

Zwar wird in den Grundsatzabteilungen der Gewerkschaften und des DGB durchaus Neues gedacht und zu Papier gebracht, zwar gibt es Betriebsräte und regionale Gewerkschaftsführer, die einfallsreich auf die neuen Problemlagen reagieren, aber auf die Arbeit der Gewerkschaften insgesamt wirkt sich das bisher kaum aus. Hier ist in aller Regel ein ziemlich gedankenloser Pragmatismus eingerissen, der insbesondere das gesellschaftspolitische Feld unbeackert lässt.

In den letzten Jahren sind die Gewerkschaften immer mehr zu reinen Dienstleistungsorganisationen geworden, die die aktive Mitarbeit ihrer Mitglieder außer in gelegentlichen Tarifkämpfen nicht mehr herausfordern. Wie auch die SPD in den letzten beiden Jahrzehnten von einer programmatisch diskutierenden Mitgliederpartei immer mehr zu einem PR-gesteuerten Wahlverein geworden ist, so haben auch die Gewerkschaften in den vergangenen Jahren die breite Diskussion über Sinn und Richtung ihrer Arbeit sträflich vernachlässigt. Das Ergebnis ist in beiden Fällen eine weitgehend passivierte, nur mäßig informierte und für gesellschaftspolitische Ziele kaum noch mobilisierbare Mitgliedschaft. Dass solche Organisationen für andere Bereiche der Gesellschaft, insbesondere junge Menschen und Intellektuelle, nicht besonders attraktiv sind, kann nicht überraschen.

Vor allem aber darf man sich unter solchen Bedingungen nicht wundern, wenn die Gegner der Gewerkschaften und der sozialstaatlich fundierten Demokratie in den gesellschaftlichen Diskussionen und in den Parteien die Oberhand gewinnen, die Medien beherrschen und damit letztlich den Rahmen bestimmen, innerhalb dessen sich auch die Gewerkschaften zu bewegen haben. Die vielbeklagte Hegemonie neoliberalen Denkens in unserer Gesellschaft hat auch darin ihren Grund, dass die Gewerkschaften und die Sozialdemokratische Partei schon seit vielen Jahren keine ernst zu nehmende gesellschaftspolitische Debatte mehr führen, dass die Chance, zusammen mit den Kirchen, mit den Intellektuellen und den über den Tag hinausdenkenden Unternehmern ein attraktives Bild einer modernen, zugleich freiheitlichen und solidarischen Gesellschaft zu entwickeln, nicht genutzt wurde.

Stattdessen liefern sich in den Organisationen der Arbeiterbewegung auch heute noch phantasielose Traditionalisten und prinzipienlose Modernisierer semantische Schlachten, die mit den wirklichen Problemen unserer Gesellschaft sehr wenig zu tun haben. Das Ergebnis ist, dass die einen Reformen propagieren, deren Sinn den meisten Menschen nicht einleuchtet, weil sie in ihnen nichts als Rückschritt erkennen können, während die anderen auf der Fortsetzung eines tarif- und gesellschaftspolitischen Kurses beharren, dem längst die reale Grundlage entzogen ist.

Die Gewerkschaften sollten sich durch gelegentliche Erfolge in den Tarifkämpfen der letzten Jahre nicht täuschen lassen. Natürlich ist es wichtig - und legitim allemal -, dass sie sich für die unmittelbaren Interessen ihrer Mitglieder einsetzen. Aber wenn sie sich nicht

entschlossen und mit eigenen Vorstellungen an den Debatten über die Zukunft unserer über die Organisation der Arbeit. den Umbau der sozialen Gesellschaft, Sicherungssysteme, die Gestaltung einer menschengerechten Lebensumwelt und einer friedlichen und gerechten Weltordnung beteiligen, werden sie auf Dauer auch das pragmatische Alltagsgeschäft nicht mehr erfolgreich erledigen können.

#### Die Krise als Chance

Die Gewerkschaften, die deutschen zumal, waren nie nur Interessenvertretung der Arbeitenden im engeren Sinn. Sie waren immer auch eine Kulturbewegung, mit einer eigenen Wertorientierung, einem Bild vom Menschen und einer Vorstellung von einer besseren Gesellschaft, der es in Reformschritten nahe zu kommen galt. Auch heute noch können und sollten die Gewerkschaften all dies sein und außerdem ein wichtiger Ordnungsfaktor in einer von starken zentrifugalen Kräften bis zum Zerreißen angespannten Gesellschaft. Deregulierung, das Zauberwort der Neoliberalen, gibt - das wird immer deutlicher - letztlich keinen gesellschaftlichen und humanen Sinn. Längst geht es nicht mehr darum, die Fesseln zu sprengen, sondern darum, neue Ligaturen, neue Formen des gesellschaftlichen Zusammenhalts zu schaffen.

Wie kann angesichts der immensen Rationalisierungspotentiale tatsächlich jedem, der arbeiten will und kann, Zugang zum Erwerbsarbeitssystem garantiert werden? Was, außer ein paar Prozent mehr Lohn und Gehalt, soll Inhalt der Tarifkämpfe der nächsten Jahre und Jahrzehnte sein? Wie kann Arbeitszeitverkürzung in jenen Bereichen der Arbeit organisiert werden, wo die alten Regelarbeitszeiten längst nicht mehr greifen? Wie kann angesichts der demographischen Entwicklung und veränderter Erwerbsbiographien die allzu starre Koppelung der sozialen Leistungen an die Erwerbsarbeit gelockert werden? Müssten nicht die regionalen und branchenübergreifenden Strukturen der Gewerkschaften gestärkt werden, um die Interessen der vielen neuen Arbeitnehmer und der unselbständigen Selbständigen angemessen vertreten zu können und um den durchlöcherten Erwerbskarrieren und häufigen Berufswechseln gerecht zu werden? Müssten sich die Gewerkschaften in Zukunft nicht wieder mehr um Arbeit und Leben kümmern, weil beides sich für viele Arbeitnehmer und ihre Familien immer enger verzahnt? Ist erfolgreiche gewerkschaftliche Arbeit heute noch in nationaler Selbstgenügsamkeit möglich? Oder gehört dazu notwendig eine europäische und eine globale Dimension? Und was bedeutet das für die gewerkschaftliche Organisation, für die Kommunikationsstrukturen, die Arbeitsweise?

Auf Fragen wie diese werden die Gewerkschaften Antworten geben müssen, wenn sie neue zukunftsgestaltende Kraft gewinnen wollen. Das wird nicht ohne Streit abgehen, Streit um die richtigen Ziele und die Mittel zu ihrer Verwirklichung. Aber genau das würde die Gewerkschaften wieder interessant machen, würde auch außergewerkschaftlichen Sachverstand auf den Plan locken, so dass wir endlich die bitter benötigte Diskussion über die mögliche und erwünschte Weiterentwicklung unserer Gesellschaft bekämen.

Hier und da ist schon heute etwas von jener heilsamen Unruhe zu spüren, die jeder Erneuerung vorausgeht. Es ist zu hoffen, dass sich in den Führungsetagen der Einzelgewerkschaften und des DGB in den nächsten Jahren genügend weitblickende und - wenn es geht - auch charismatische Personen finden, die die Krise der Gewerkschaften als Chance begreifen, als Chance zu einem Neubeginn, der die alten unzerstörbaren Werte und Ideale unter veränderten Bedingungen für die Gestaltung der Zukunft nutztbar macht. Ob die Gewerkschaften auch in Zukunft eine wichtige gesellschaftliche Rolle spielen, entscheiden

nicht jene Politiker und Verbandsfunktionäre wie Merz, Westerwelle oder Henkel, die den Untergang der Arbeitnehmerorganisationen am liebsten herbeireden möchten, sondern allein die Gewerkschaften selbst. Wenn sie die Kraft zur Reform ihrer Strukturen und ihrer Arbeit finden, braucht uns um ihre Zukunft nicht bange zu sein.